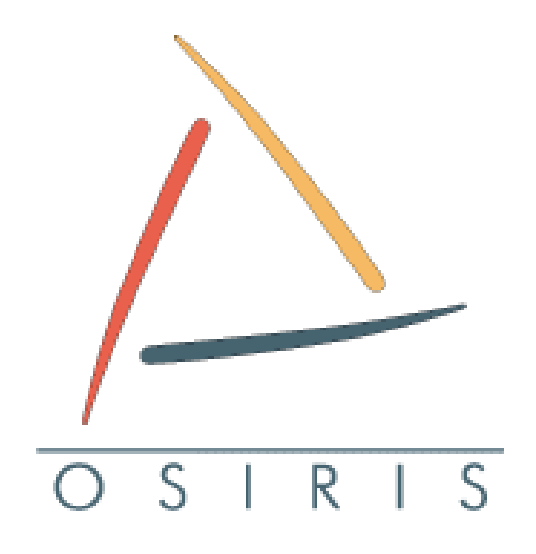

# **Évolution de l'architecture de messagerie**

### **15 septembre 2008**

Centre Réseau Communication

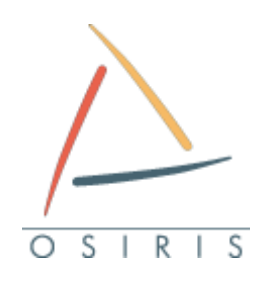

- 1- Introduction
- 2- Objectifs des changements
- 3- Nouvelle architecture
- 4- Impact et actions nécessaires
- 5- Planning
- 6- Questions

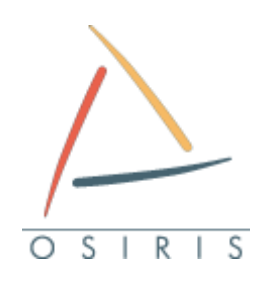

### **Introduction**

- ▶ Changements importants dans le fonctionnement de la messagerie
- ►Opération prévue le 30 septembre 2008
- ►Impact fort
- ►Modifications nécessaires
	- Pour tous les utilisateurs
	- Pour les serveurs de messagerie
	- Pour tout équipement émettant des mails (fax, scanner, onduleurs, etc.)
- ▶ Sans action, le mail ne fonctionnera plus !!!

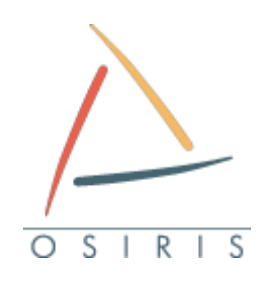

#### 1- Introduction

- 2- Objectifs des changements
- 3- Nouvelle architecture
- 4- Impact et actions nécessaires
- 5- Planning
- 6- Questions

### **Pourquoi ces changements ?** S

### ►Il y a trop de spams émis depuis Osiris

- Machines piratées
- Plaintes quotidiennes
- Osiris en liste noire régulièrement
- ►Le port 25 doit être fermé **en sortie**
- ▶ Il faut authentifier les émetteurs de messages
- ►L'authentification apporte un nouveau service :
	- Utilisation du serveur SMTP Osiris depuis Internet

 $\mathsf{R}$ 

S.

### **Pourquoi ces changements ?** <sup>S</sup> R

#### ► Les mots de passe circulent en clair

- IMAP et POP non sécurisés
- ►Chiffrement devenu obligatoire
- ▶ SMTP authentifié requiert le reparamétrage de tous les clients de messagerie
	- C'est l'occasion de passer en IMAPS ou POPS
	- Inutile de modifier deux fois les clients !

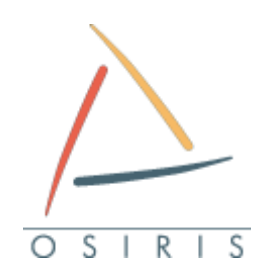

- 1- Introduction
- 2- Objectifs des changements
- 3- Nouvelle architecture
- 4- Impact et actions nécessaires
- 5- Planning
- 6- Questions

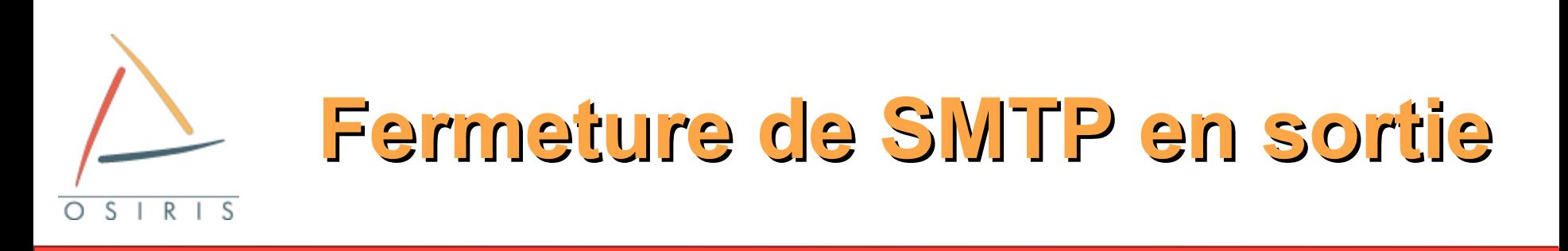

- ►Objectif : établir une chaîne de confiance
- ►Les utilisateurs doivent s'authentifier
	- sur les serveurs de messagerie du CRC...
		- ... mais aussi sur les autres serveurs de messagerie d'Osiris
- ▶Seuls les relais Osiris émettent du mail vers Internet
- ►Doivent passer par les relais
	- Les serveurs de mails identifiés comme tels
	- Les autres exceptions (copieurs, applications)
- ▶ Ce relayage SMTP est autorisé via WebDNS

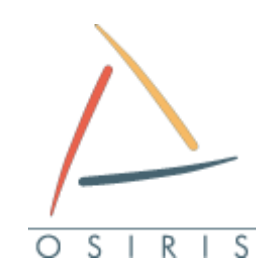

# **Émission par les clients**

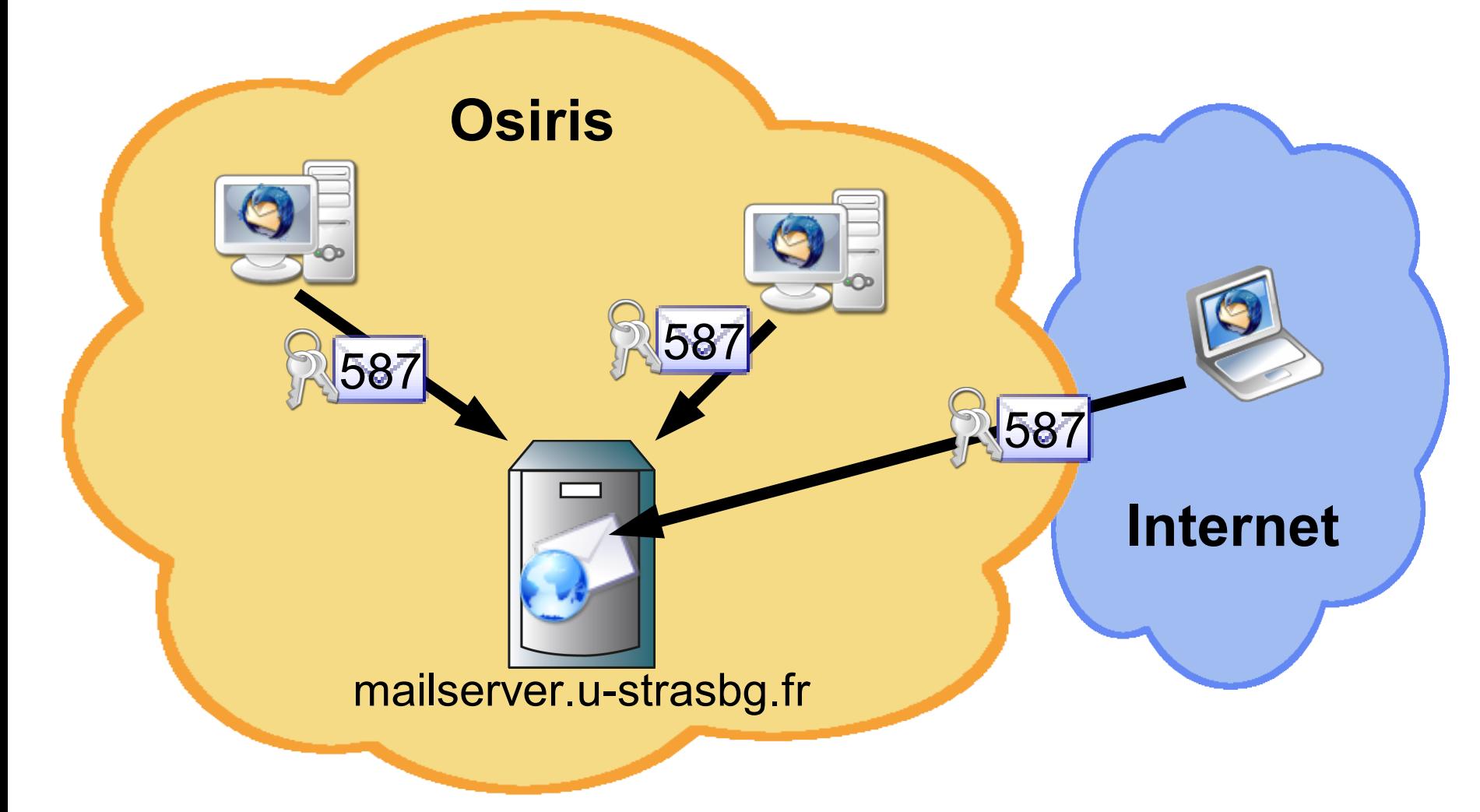

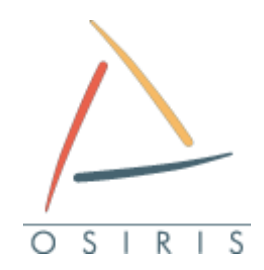

**Filtrage en sortie de sous-réseau**

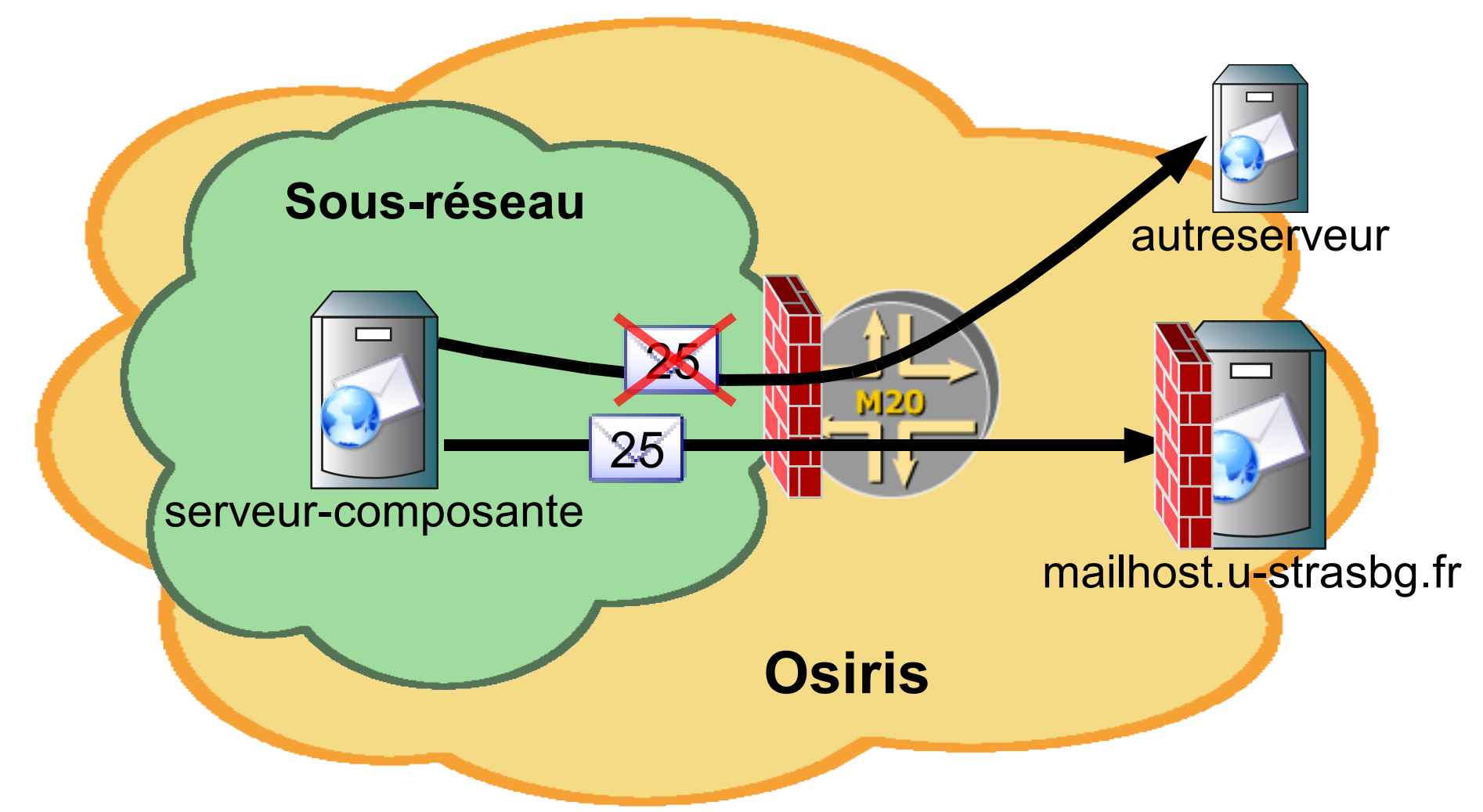

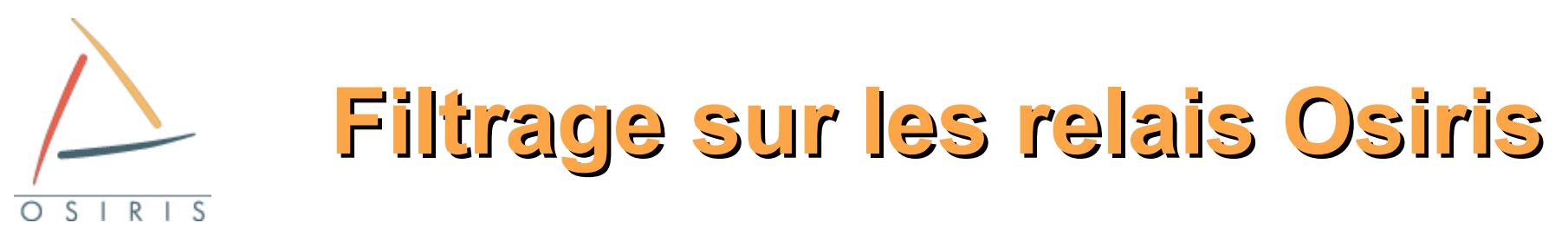

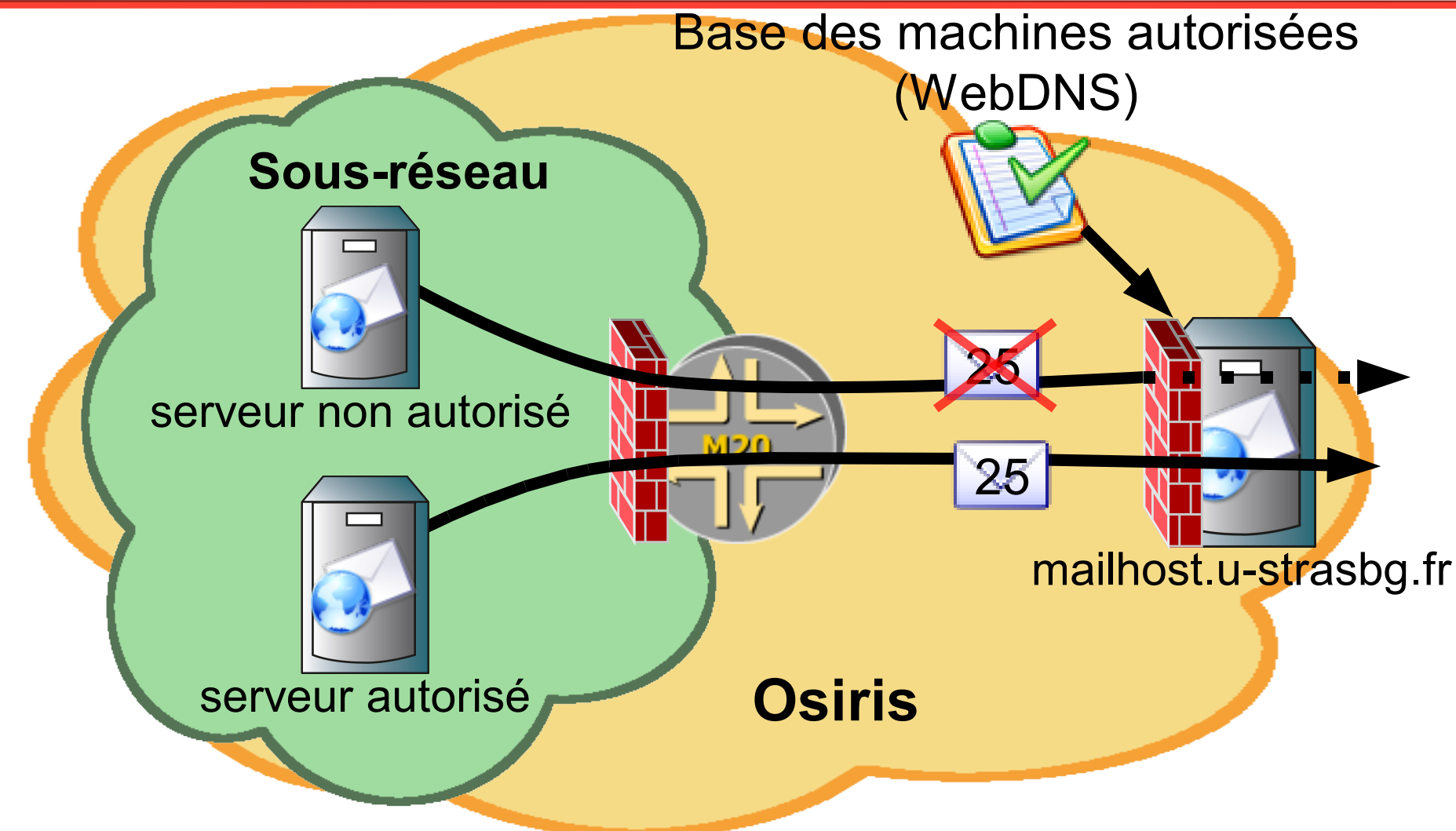

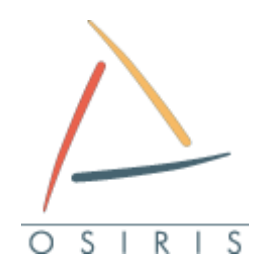

### **Arrêt de POP et IMAP non sécurisés**

► Sur ces services le mot de passe circule en clair

#### ► le 30 septembre, les services suivants seront arrêtés :

- IMAP : port 143
- POP3 : port 110
- ►Les clients devront utiliser leurs équivalents sécurisés (SSL) :
	- IMAPS : port 993
	- POP3S : port 995

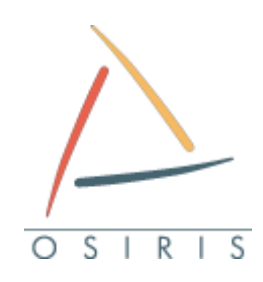

- 1- Introduction
- 2- Objectifs des changements
- 3- Nouvelle architecture
- 4- Impact et actions nécessaires
- 5- Planning
- 6- Questions

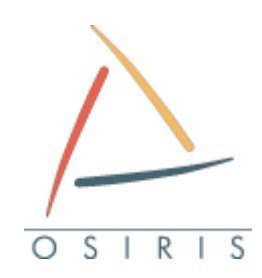

**Impact immédiat**

#### ►Au 30 septembre, si rien n'est fait :

- Les utilisateurs ne pourront plus envoyer de messages
- Les utilisateurs en POP et IMAP non sécurisé n'accèdent plus à leur boîtes aux lettres
- Les mails émis par les serveurs sans passer par les relais Osiris seront bloqués
- Les mails émis par les serveurs non autorisés dans WebDNS seront bloqués

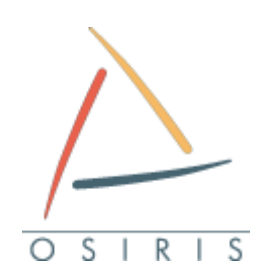

# **Actions pour les utilisateurs**

#### ▶ Reconfigurer les logiciels de messagerie

- serveur de courrier entrant
- serveur SMTP sortant
- ►Procédures disponibles :
	- <http://www-crc.u-strasbg.fr/osiris/services/bal>
- ►Remarque : versions « anciennes » d'Outlook et d'Eudora
	- Ne peuvent pas utiliser le port 587 en TLS
	- Ouverture d'un service SMTPS sur le port 465
	- À n'utiliser que si le port 587 n'est pas supporté !!!

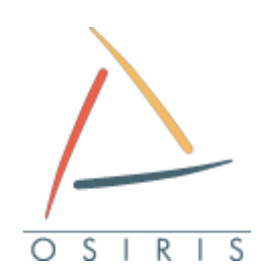

# **Actions pour les exceptions**

#### ▶ Qu'est ce qu'une exception ?

- Une machine hébergeant une application émettant des messages
- Un fax, un copieur, un onduleur, etc. émettant des mails
- ▶Garantir que cette machine n'effectue pas de relayage : le port 25 doit être fermé
- ▶ Configurer un relais de messagerie
	- mailhost.u-strasbg.fr

▶ Autoriser la machine à émettre dans WebDNS

■ Cocher la case « Émettre en SMTP »

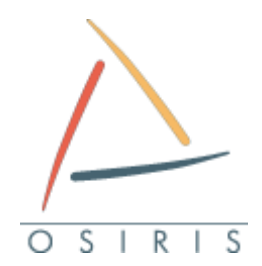

# **Actions pour les serveurs de messagerie**

- ▶Garantir que cette machine n'est pas un relais ouvert :
	- Authentification obligatoire pour tous les utilisateurs
	- le port 25 ne sera plus accessible hors du sousréseau : utiliser le port 587
- ▶ Configurer un relais de messagerie
	- mailhost.u-strasbg.fr
- ▶ Autoriser la machine à émettre dans WebDNS
	- Cocher la case « Émettre en SMTP »

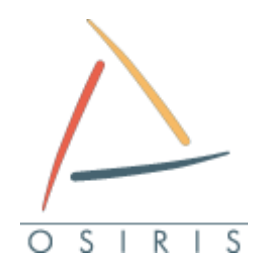

# **Actions pour les serveurs de messagerie**

- ▶Garantir que cette machine n'est pas un relais ouvert :
	- Authentification obligatoire pour tous les utilisateurs
	- le port 25 ne sera plus accessible hors du sousréseau : utiliser le port 587
- ▶ Configurer un relais de messagerie
	- mailhost.u-strasbg.fr
- ▶ Autoriser la machine à émettre dans WebDNS
	- Cocher la case « Émettre en SMTP »

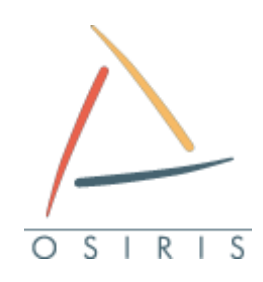

- 1- Introduction
- 2- Objectifs des changements
- 3- Nouvelle architecture
- 4- Impact et actions nécessaires
- 5- Planning
- 6- Questions

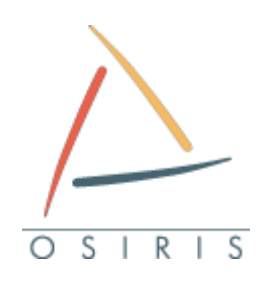

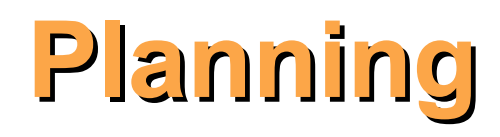

### ▶ 16/07 : SMTP authentifié sur mailserver.u-strasbg.fr

▶ 01/09 : Autorisation SMTP dans WebDNS

### ►Jusqu'au 30 septembre :

- Test opérationnel : activation du filtrage sur votre demande
- Recommandé : éviter les surprises et l'affluence du 30/09
- ►30 Septembre 2008:
	- Mise en place du filtrage du port 25 pour tous les réseaux
	- Fermeture des services POP et IMAP non-sécurisés

# ►Questions ?